## **PHP программалоо тилиндеги PHPMyAdmin базасы менен бирдикте форма жана функция куралын шифрлоодо колдонуу**

## **ИСПОЛЬЗОВАНИЕ ИНСТРУМЕНТА ФОРМ И ФУНКЦИЙ ШИФРОВАНИЯ В ЯЗЫКЕ ПРОГРАММИРОВАНИЯ PHP СОВМЕСТНО С БАЗОЙ PHPMYADMIN**

## **Use of the tool of forms and functions of enciphering in the PHP programming language together with the PHP MyAdmin base**

*Аннотация: заманбап крип тографиялык, маалыматтык технологияларды сабактарда колдонуу, жөн гана студенттердин көңүлүнө куса болуу гана эмес, окуу процесинин негизги бөлүгү десек болот.*

*Аннотация:использование современных, криптографических информационных технологий на занятиях стало не просто способом привлечь к изучению предмета студентов, но и неотъемлемой частью образовательного процесса.*

*Annotation: use of modern cryptographic information technologies on occupations didn't become simple in the way to involve in studying of a subject of students, but also an integral part of educational process.*

*Негизги сөздөр: система; маалымат; криптография; метод; шифрлоо.*

*Ключевые слова: система; информация; криптография; метод; шифрование.*

*Keywords: system; information; cryptography; method; enciphering.*

История криптографии насчитывает около 4 тысяч лет. В качестве основного критерия периодизации криптографии можно использовать технологические характеристики применяемых методов шифрования.

Обязательным этапом создания шифра считается изучение его уязвимости к различным известным атакам — [линейному](https://ru.wikipedia.org/wiki/%D0%9B%D0%B8%D0%BD%D0%B5%D0%B9%D0%BD%D1%8B%D0%B9_%D0%BA%D1%80%D0%B8%D0%BF%D1%82%D0%BE%D0%B0%D0%BD%D0%B0%D0%BB%D0%B8%D0%B7) и [дифференциальному](https://ru.wikipedia.org/wiki/%D0%94%D0%B8%D1%84%D1%84%D0%B5%D1%80%D0%B5%D0%BD%D1%86%D0%B8%D0%B0%D0%BB%D1%8C%D0%BD%D1%8B%D0%B9_%D0%BA%D1%80%D0%B8%D0%BF%D1%82%D0%BE%D0%B0%D0%BD%D0%B0%D0%BB%D0%B8%D0%B7) криптоанализу. Однако до [1975](https://ru.wikipedia.org/wiki/1975_%D0%B3%D0%BE%D0%B4) года криптография оставалась «классической» или же, более корректно, криптографией с секретным ключом [1].

В нашем случае также используется секретный ключ. Но каждый раз он будет произвольный, и он не будет фиксироваться ни на каком-либо носителе. А передаваться будет путем радиоданных или любым другим способом, исключая интернет передачу. Это позволит исключить перехват ключа.

И дальше в осуществлении нашего замысла подключаем информационные webтехнологии на базе PHP My Admin и языка программирования PHP.

Исследование осуществляется путем создания ряда форм для ввода данных и форм получения результата, а также создание промежуточных рабочих файлов.

Составлен план осуществления замысла:

1. Создание базы данных для ввода зашифрованной информации: shifr.

2. Разработка рабочих форм, начиная с главной формы.

3. Создание файлов обработки данных, принимаемых с форм.

4. Разработка инструкции пользователя по работе для получения корректного результата.

1. Создание базы данных для ввода зашифрованной информации: shifr.

|  |        | ©бзор И Структура   SQL ▼ Ещё        |  |                |  |
|--|--------|--------------------------------------|--|----------------|--|
|  |        | # Имя Тип Cравнение Атрибуты Null По |  | <b>УМОЛЧНО</b> |  |
|  | $1$ id | int(11)                              |  | Her Hem        |  |
|  |        | 2 enc tinyblob                       |  | Да NULL        |  |
|  |        | $\Box$ 3 iv tinyblob                 |  | Да NULL        |  |

Рис.1. Базы данных: shifr.

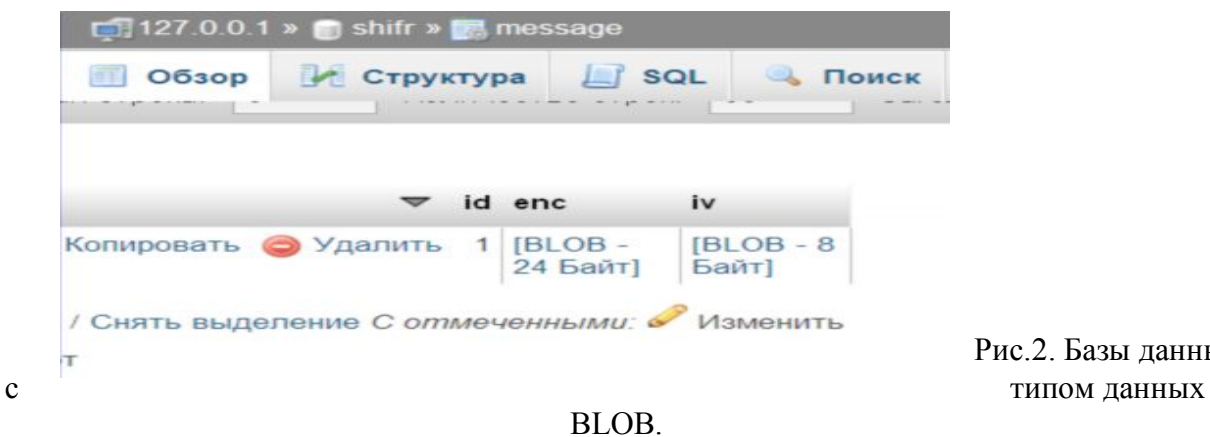

2. Базы данных

Используется база данных, как источник для безопасного хранения данных.

2. Разработка рабочих форм, начиная с главной формы.

# Форма приема данных для криптографии

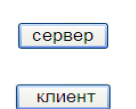

Рис.3. Главная

форма. [ Исходный код формы 1]

Исходный код формы 1:

```
\leqhtml><head>
<title>Форма приема данных для криптографии</title>
</head>

 \text{Br}\leqh1 align="center">Форма приема данных для криптографии \leqh1>
```

```
<br>5r> <table align="center" border="1" >
<form action="form_cript1.php" method="post">
<table align="center">
<tr><td colspan=2>
<input type="submit" value="сервер" name="send"/>
\langle t \, d \rangle\langle tr \rangle</table>
</form>
<form action="form_client.php" method="post">
<table align="center">
<tr><td colspan=2>
<input type="submit" value=" клиент" name="send"/>
\langle t \, d \rangle\langle tr \rangle</table>
</form>
</table>
\langlebody>
</html>
```
2.1. Разрабатывается рабочая форма ввода данных для сервера:

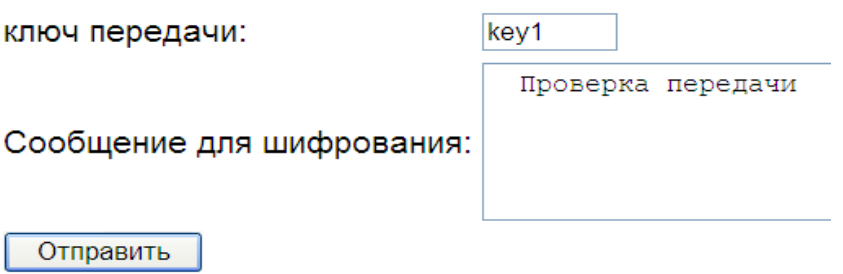

### Рис.4. Рабочая форма ввода данных для сервера. [ Исходный код формы 2]

```
Исходный код формы 2:
     \langlehtml><head>
     <title>Форма для криптографии</title>
      </head>
      <body><form action="shifr_in.php" method="post">
     <table>
     <tr><td>ключпередачи:</td><td>>input type="text" size="5" value="" name="name"
\gg - \frac{1}{2} - \frac{1}{2} - \frac{1}{2}
```

```
\langle tr \rangle<tr><td>Сообщение для шифрования:</td><br/>>br/>
<td><textarea rows="5" cols="40" name="message"></textarea><br/></td>
\langle/tr\rangle<tr><td colspan=2>
<input type="submit" value="Отправить" name="send"/>
\langle t d \rangle\langle tr \rangle\langle table>
\langleform>
\langle \text{body} \rangle\langlehtml
```
2.2. Исходный код файла обработки передаваемых данных для шифрования 3:  $\langle$ ?php

 $$text = $9$  POST['message'];

 $$key = $ POST['name']$ :

 $siv =$  merypt create iv(merypt get iv size(MCRYPT DES, MCRYPT MODE ECB), MCRYPT RAND);

```
\text{Senc} = \text{mcrypt} encrypt (MCRYPT DES, \text{Skey}, \text{Stext}, MCRYPT MODE ECB, \text{Siv});
include("file per.php");
\gamma
```
 $23$ Исходный код файла обработки передаваемых данных для шифрования в файле include("file per.php").

```
\langle?php
include("config.php");
$q1=mysql query("TRUNCATE TABLE `message");
$q="INSERT INTO `message` (`enc`,`iv`)VALUES ('$enc','$iv')";
q1 = my\q\nq query(q);
echo'Сообщениеотправлено';
echo"<br>":
mysql query("SET NAMES utf8");
Sauer = "SELECT * from message":\text{Sort} = (\text{a} \text{mysql query} \text{ (Squery)};\text{grow} = (a) mysql fetch array($sort);
echo$row[enc]:
echo''>br>";
echo$row[iv];
echo" <br >":
\text{Sdetext} = \text{merypt decrypt}(\text{MCRYPT DES}, \text{Skey}, \text{Senc}, \text{MCRYPT MODE ECB}, \text{Siv});$v=$dctext:
echo'v ='.y\gamma<form action="index.php" method="post">
<table><tr><td colspan=2>
<input type="submit" value="сервер" name="send"/>
\langle \rangletd>
```
 $\langle tr \rangle$ </table> </form>

Результат передачи данных:

## Сообщение отправлено OO\$#IIIIO8 OOO^OOOOCIIIIOZ@Oufo>OO#xOx(0 O \$v= Проверка передачи

сервер

Рис.4. Результат передачи данных [Исходный код формы 3].

3. Создание файлов обработки данных, принимаемых с форм.

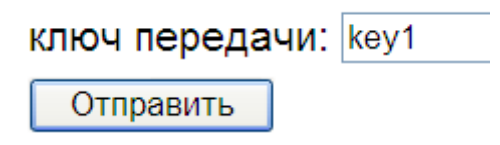

Рис.5. Форма приема данных.

```
Исходный код файла 4:
\text{thm}<head>
<title>Форма приема данных для криптографии</title>
</head>
<body><form action="priem_mess.php" method="post">
<table>
<tr>lttd>ключпередачи: lttd>td>input type="text" value="" name="name" /gt>br/gt>/tdgt>\langle tr \rangle<td colspan=2>
<input type="submit" value="Отправить" name="send"/>
\langle t \, d \rangle\langle tr \rangle</table>
</form>
\langlebody>
</html>Результат расшифровки переданного сообщения:
```

```
Зашифрованное сообщение: $enc=□□$# | | | | | | | 8
OOO^OOOOCIIIIOZ@Oufo>OO#xOx(O O $iv=mOIIVOOO|
Расшифрованное сообщение: Проверка передачи
```
сервер

Рис.6. Результат расшифровки переданного сообщения. [Исходный код формы 4]

```
Исходный код файла приема сообщения:
\langle?php
\text{Skey}="":
```

```
include("config.php");
Squery = "SELECT * from message";\text{Sort} = (\partial \text{mysql query} (\text{Squery});\text{Srow} = (\partial \text{mysal} \text{ fetch } \text{array}(\text{Ssort});
\text{Skey} = \$ \ POST['name'];
$enc=$row[enc];
echo'Зашифрованноесообщение:';
echo"&nbsp&nbsp&nbsp&nbsp";
echo'Senc='.Senc:
echo"&nbsp&nbsp&nbsp&nbsp";
$iv=$row(iv];
echo'Siv = 'Siv'echo" <br \ge":
\text{Sdetext} = \text{merypt decrypt}(\text{MCRYPT DES}, \text{Skey}, \text{Senc}, \text{MCRYPT MODE ECB}, \text{Siv});echo'Расшифрованное сообщение:';
echo"&nbsp":
echo$dctext;
\gamma<form action="index.php" method="post">
<table><tr><td colspan=2>
<input type="submit" value="cepsep" name="send"/>
\langle t d \rangle\langle/tr\rangle\langletable>
\langleform>
4. Разработка инструкции пользователя по работе для
                                                                        получения корректного
```
результата.

Данная инструкция была разработана в полном объеме.

Выводы по статье «Использование инструмента форм и функций шифрования в языке программирования PHP совместно с базой PHPMyAdmin».

В результате работы был выявлен ряд положительных свойств функций шифрования:

 $siv$  = merypt create iv(merypt get iv size (MCRYPT DES, MCRYPT MODE ECB), MCRYPT RAND);

 $\overline{\$enc}$  = mcrypt encrypt(MCRYPT DES,  $\overline{\$key, \$text$ text, MCRYPT MODE ECB,  $\overline{\$iv}$ ); Идешифрования:

 $\delta$ dctext = merypt decrypt (MCRYPT DES,  $\delta$ key,  $\delta$ enc, MCRYPT MODE ECB,  $\delta$ iv); которые способствуют функциональности надежного шифрования и дешифрования отправленных данных. Хранение осуществлено в базе данных. Хранимая зашифрованная информация не отображается в базе, за счет применения типа данных BLOB.

#### *Литература*

- 1. Панасенко. С. / С. Панасенко. Алгоритмы шифрования.
- 2. *[1]-* https://ru.wikipedia.org/wiki/Шифрование
- 3. Э. Гамма, Р. Хелм, Р. Джонсон, Дж. Влиссидес [Приемы объектно-ориентированного проектирования](http://www.mirsite.ru/gof.htm). [Паттерныпроектирования](http://www.mirsite.ru/gof.htm) (*Design Patterns: Elements of Reusable Object-Oriented Software*).
- 4. МэттЗандстра (Matt Zandstra) PHP. Объекты, [шаблоны и методики программирования](http://www.mirsite.ru/oop.htm) (*PHP Objects,Patterns, and Practice*).
- 5. Нигель Смарт Криптография.
- 6. Саймон Сингх Книга шифров
- 7. Дэвид Кан Взломщики кодов
- 8. Брюс Шнайер Секреты и ложь. Безопасность данных в цифровом мире.
- 9. Сидельников В.М. Криптография и теория кодирования / В.М. Сидельников.
- 10. Баричев С.Г., Серов Р.Е. Основы современной криптографии / С.Г. Баричев., Р.Е.Серов.